### **Black Forest (Anti Bot-Net System) Activation Free Download [2022]**

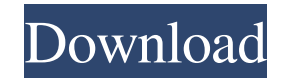

#### **Black Forest (Anti Bot-Net System) Download For Windows (Final 2022)**

Web browsers are a source of software vulnerabilities. Malicious software coded to exploit web browsers is one of the most common computer threats that can cause personal and financial harm. Some of these threats are known browser software in use today, so the first step to protecting a system against them is to identify which browser you are running. The list below shows the most popular versions of popular web browsers. Internet Explorer -Chrome - Version 35: Windows® XP, Windows® 7, Windows® 8 Opera - Version 10: Windows® XP, Windows® 7 Firefox - Version 25: Windows® XP, Windows® 7 Safari - Version 5: Windows® 7, Windows® 8, Windows® 10 Microsoft® Edge - B Windows® 10, macOS 10.9 and newer, Linux In this article, we'll show you how you can see what's running on your machine and how to find out the default web browser on your Windows 7, Windows 8, and Windows 10 systems. Lear number of ways to detect software running on your system. The first way to locate software running on your system is by using the Windows Task Manager. The Windows Task Manager is a powerful tool that allows you to see and is a small start menu icon that you can use to access the Task Manager. This is a quick-and-easy way to see what programs are running on your system and to end or pause any running programs. If you plan to use Task Manager duration of the session. When you're finished using the Task Manager, close down the program. Besides using the Task Manager, you can also use the Control Panel to see what programs are currently running on your system. Us running on

Black Forest, Anti Bot-Net System is an easy-to-use software solution to get rid of the most common and harmful software threats to your computer or laptop. A botnet is a powerful network of computers that are controlled b location hidden behind the fake IP address. Most users install anti-virus programs to scan their computers, but often, the current virus scanners are not powerful enough to effectively remove this threat. To protect your c from the web. Black Forest, Anti Bot-Net System is a lightweight utility, which scans your computer for the most common and malicious threats, including Botnets. The application scans your hard drive to remove the rootkit, download link and setup guide are located at the end of this article. Introduction & Features: The main window of the program is simple, with a few tabs on the left and a search box. The Statistics tab shows the number of with the IP address (MAC address), port, IP/MAC Filter and a description of the virus. The Settings tab includes several settings of the tool, including the complete scan process, time limit for each computer, etc. The Pre threats ii) detection of sniffer programs Black Forest, Anti Bot-Net System is a small utility, which scans your computer for the most common and malicious threats. It is a very useful and an easy to use tool, providing a computers at the same time. The main window of the program is simple, with a few tabs on the left and a search box. The Statistics tab shows the number of attempts to control a particular computer and the threat level of t description of the 09e8f5149f

### **Black Forest (Anti Bot-Net System) [Latest] 2022**

## **Black Forest (Anti Bot-Net System)**

Anti-Bot-Net System is a free and easy-to-use software tool that can provide notification of internet security threats on networked computers. The program uses various techniques to detect and eliminate threats. This progr Windows 10, 8, 7, XP, Vista and 2000). The newest software is compatible with 32 bit systems and 64 bit systems. Anti-Bot-Net system has a nice user-friendly interface. The program will warn you the next time that you conn viruses are detected. This free software also has scan templates that can scan your computer (only one file) and all computers connected to your network. The program has an automatic repair feature that can repair all Wind should be running whenever you connect to the internet. Xara Widgets X4 is a Widgets X4 is a Widgets X4 is a Widgets pack that contains hundreds of graphics, fonts, shapes and text. It is optimized for the Windows operatin for a full refund in just 30 days from the date of purchase. No risk, no fear, no hassle, just peace of mind. Xara Widgets X4 Widget Pack is a collection of graphics and text elements you need for digital layouts. The Xara projects. This pack also includes Xara 4 Design which allows you to crop, rotate and edit images. It comes with an auto-complete feature that enables you to fill in missing information on images like titles, credits and ke high quality materials in a small pack so that you can quickly and easily create graphics for your projects. Xara Widgets X4 provides you with a rich variety of additional graphics, fonts, shapes and text. You can use them for digital and print projects.

### **What's New in the Black Forest (Anti Bot-Net System)?**

Black Forest (Anti Bot-Net System) is a lightweight, portable and easy-to-use utility dedicated to Windows users, capable of continuously monitoring the LAN to find PCs infected with botnet. Botnet includes DoS attacks, sp local network to find botnet PCs Before proceeding any further, you should know that Black Forest (Anti Bot-Net System) is not designed to actually block botnet attacks. Instead, it uses its own algorithm to monitor local (due to its nature) but these are, in fact, false positives. Since installation isn't necessary, you can unzip the downloaded file and just double-click the exe to reach the main app window. It has a simple layout and seve to continuously scan the local network for botnet PCs. Continuously monitors the LAN and shows statistics It shows a log file with the IP and port or MAC address of each scanned host, along with botnet IP addresses (if any (which addresses are monitoring). There are also two pie charts with the clean traffic and botnet distribution, as well as the data traffic and monitoring distribution. Aside from the fact that you can stop the scanner and tests on Windows 10 while having minimal impact on system performance. All aspects considered, Black Forest (Anti Bot-Net System) offers a simple solution for finding PCs with botnet in your local network. Black Forest (An Monitoring without installing ● Scans all computers on the LAN ● Displaying on host systems ● Automatically tracks changes to the host's behavior ● Detects DoS/DDoS attacks ● Detects botnet distribution ● Reveals Bsides (

# **System Requirements For Black Forest (Anti Bot-Net System):**

Operating System: Windows XP, Windows 7/8/8.1/10 (32/64-bit) CPU: Intel Core i5-2500K (3.3Ghz) / AMD Phenom II X4 810 (3.3Ghz) / Phenom II X3 720 (3.0Ghz) or better RAM: 8 GB RAM (1 GB recommended) Graphics: NVIDIA GTX 670

[https://wanoengineeringsystems.com/wp-content/uploads/2022/06/College\\_Scientific\\_Calculator\\_27\\_Crack\\_\\_\\_Free\\_Download\\_2022.pdf](https://wanoengineeringsystems.com/wp-content/uploads/2022/06/College_Scientific_Calculator_27_Crack___Free_Download_2022.pdf) <https://boomingbacolod.com/cadcorp-sis-map-reader-crack-torrent-download-updated/> [https://storage.googleapis.com/paloodles/upload/files/2022/06/HITXYgdrnzfAfMPuGPSS\\_08\\_a9ed5b24813e08d9df90a12a733b5eed\\_file.pdf](https://storage.googleapis.com/paloodles/upload/files/2022/06/HITXYgdrnzfAfMPuGPSS_08_a9ed5b24813e08d9df90a12a733b5eed_file.pdf) <https://ksycomputer.com/guitar-studio-for-pc/> <https://ajkersebok.com/dead-pixel-locator-crack-download-mac-win-updated-2022/> <http://www.cpakamal.com/wp-content/uploads/2022/06/jaemvyn.pdf> <http://www.delphineberry.com/?p=1074> <http://fasbest.com/?p=25621> <https://lit21tickets.com/wp-content/uploads/2022/06/athlquy.pdf> <http://geniyarts.de/?p=3606> <https://aiplgurugram.com/2022/06/08/ntfs-plus-4-01-product-key-full-updated/> <http://lixenax.com/?p=2552> <https://comunicare-online.ro/wp-content/uploads/2022/06/lonlhono.pdf> [https://richonline.club/upload/files/2022/06/ecIHTSYiQ8p8hKxwz4cM\\_08\\_a9ed5b24813e08d9df90a12a733b5eed\\_file.pdf](https://richonline.club/upload/files/2022/06/ecIHTSYiQ8p8hKxwz4cM_08_a9ed5b24813e08d9df90a12a733b5eed_file.pdf) [https://nightshow.pro/wp-content/uploads/2022/06/JHyenae\\_Crack\\_\\_With\\_Serial\\_Key\\_Download\\_X64.pdf](https://nightshow.pro/wp-content/uploads/2022/06/JHyenae_Crack__With_Serial_Key_Download_X64.pdf) <http://simantabani.com/myuninstaller-crack-x64-latest/> <https://vineyardartisans.com/wp-content/uploads/2022/06/anashald.pdf> [https://www.tierdiabetes-shop.de/wp-content/uploads/2022/06/ScrubXP\\_Crack\\_\\_Free\\_Download\\_Latest.pdf](https://www.tierdiabetes-shop.de/wp-content/uploads/2022/06/ScrubXP_Crack__Free_Download_Latest.pdf) [https://lavivafashion.ie/wp-content/uploads/2022/06/Blur\\_Detection\\_Crack\\_\\_Free\\_Download.pdf](https://lavivafashion.ie/wp-content/uploads/2022/06/Blur_Detection_Crack__Free_Download.pdf) <https://tejarahworld.com/wp-content/uploads/2022/06/jammind.pdf>